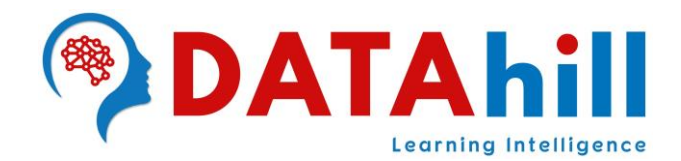

# **DATA SCIENCE**

# **with DATA ANALYTICS, MACHINE LEARNING, NLP, DL & AI using PYTHON & R**

## **INTRODUCTION TO DATA SCIENCE**

- $\triangleright$  What is a Data Science?
- Who is a Data Scientist?
- Who can become a Data Scientist?
- > What is an Artificial Intelligence?
- ▶ What is a Machine Learning?
- $\triangleright$  What is a Deep Learning?
- ▶ Artificial Intelligence Vs Machine Learning Vs Deep Learning
- ▶ Real Time Process of Data Science
- ▶ Data Science Real Time Applications
- > Technologies used in Data Science
- ▶ Prerequisites Knowledge to Learn Data Science

#### **INTRODUCTION TO MACHINE LEARINING**

- What is a Machine Learning?
- ▶ Machine Learning Vs Statistics
- **Traditional Programming Vs Machine Learning**
- ▶ How Machine Will Learn like Human Learning
- Machine Learning Engineer Responsibilities
- **Figure 7 September 2 September 2 September 2 September 2 September 2 September 2 September 2 September 2 September 2 September 2 September 2 September 2 September 2 September 2 September 2 September 2 September 2 Septembe** 
	- Supervised learning
	- Un-Supervised learning
	- Reinforcement Learning

## **CORE PYTHON PROGRAMMING**

- PYTHON Programming Introduction
- $\triangleright$  History of Python
- $\triangleright$  Python is Derived from?
- $\triangleright$  Python Features
- $\triangleright$  Python Applications
- Why Python is Becoming Popular Now a Day?
- Existing Programming Vs Python Programming
- Writing Programs in Python

earning Intelligence

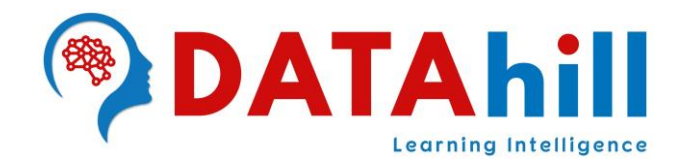

- $\triangleright$  Top Companies Using Python
- $\triangleright$  Python Programming Modes
	- o Interactive Mode Programming
	- o Scripting Mode Programming
- $\triangleright$  Flavors in Python, Python Versions
- ▶ Download & Install the Python in Windows & Linux
- $\triangleright$  How to set Python Environment in the System?
- Anaconda Data Science Distributor
- Downloading and Installing Anaconda, Jupyter Notebook & Spyder
- Python IDE Jupyter Notebook Environment
- $\triangleright$  Python IDE Spyder Environment
- ▶ Python Identifiers(Literals), Reserved Keywords
- Variables, Comments
- > Lines and Indentations, Quotations
- $\triangleright$  Assigning Values to Variables
- > Data Types in Python
- Mutable Vs Immutable
- > Fundamental Data Types: int, float, complex, bool, str
- ▶ Number Data Types: Decimal, Binary, Octal, Hexa Decimal & Number Conversions
- $\triangleright$  Inbuilt Functions in Python
- $\triangleright$  Data Type Conversions
- $\triangleright$  Priorities of Data Types in Python
- $\triangleright$  Python Operators
	- o Arithmetic Operators
	- o Comparison (Relational) Operators
	- o Assignment Operators
	- o Logical Operators
	- o Bitwise Operators
	- o Membership Operators
	- o Identity Operators
- $\triangleright$  Slicing & Indexing
	- o Forward Direction Slicing with +ve Step1telligence
	- o Backward Direction Slicing with -ve Step
- ▶ Decision Making Statements
	- o if Statement
	- o if-else Statement
	- o elif Statement
- Looping Statements
	- o Why we use Loops in python?
	- o Advantages of Loops
	- o for Loop

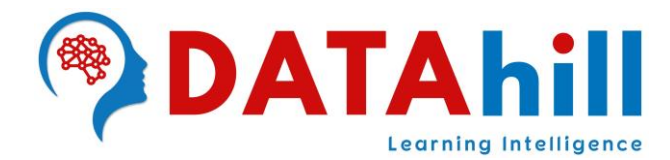

- o Nested for Loop
- o Using else Statement with for Loop
- o while Loop
- o Infinite while Loop
- o Using else with Python while Loop
- **▶ Conditional Statements** 
	- o break Statement
	- o continue Statement
	- o Pass Statement

# **ADVANCED PYTHON PROGRAMMING**

- > Advanced Data Types: List, Tuple, Set, Frozenset, Dictionary, Range, Bytes & Bytearray, None
- List Data Structure
	- o List indexing and splitting
	- o Updating List values
	- o List Operations
	- o Iterating a List
	- o Adding Elements to the List
	- o Removing Elements from the List
	- o List Built-in Functions
	- o List Built-in Methods
- $\triangleright$  Tuple Data Structure
	- o Tuple Indexing and Splitting
	- o Tuple Operations
	- o Tuple Inbuilt Functions
	- o Where use Tuple
	- o List Vs Tuple
	- o Nesting List and Tuple
- $\triangleright$  Set Data Structure
	- o Creating a Set
	- o Set Operations
	- o Adding Items to the Sete arning Intelligence
	- o Removing Items from the Set
	- o Difference Between discard() and remove()
	- o Union of Two Sets
	- o Intersection of Two Sets
	- o Difference of Two Sets
	- o Set Comparisons
- ▶ Frozenset Data Structure
- ▶ Dictionary Data Structure
	- o Creating the Dictionary
	- o Accessing the Dictionary Values

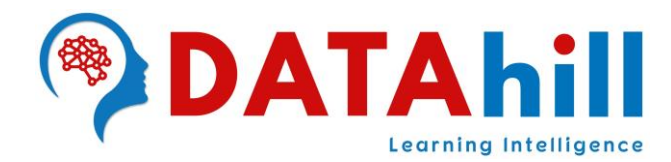

- o Updating Dictionary Values
- o Deleting Elements Using del Keyword
- o Iterating Dictionary
- o Properties of Dictionary Keys
- o Built-in Dictionary Functions
- o Built-in Dictionary Methods
- List Vs Tuple Vs Set Vs Frozenset Vs Dict
- $\triangleright$  Range, Bytes, Bytearray & None
- $\triangleright$  Python Functions
	- o Advantage of Functions in Python
	- o Creating a Function
	- o Function Calling
	- o Parameters in Function
	- o Call by Reference in Python
	- o Types of Arguments
		- Required Arguments
		- **Keyword Arguments**
		- Default Arguments
		- Variable-Length Arguments
- $\triangleright$  Scope of Variables
- $\triangleright$  Python Built-in Functions
- $\triangleright$  Python Lambda Functions
- $\triangleright$  String with Functions
	- o Strings Indexing and Splitting
	- o String Operators
	- o Python Formatting Operator
	- o Built-in String Functions
- $\triangleright$  Python File Handling
	- o Opening a File
		- o Reading the File
		- o Read Lines of the File
		- o Looping through the File
		- o Writing the File
		- Learning Intelligence o Creating a New File
		- o Using with Statement with Files
		- o File Pointer Positions
		- o Modifying File Pointer Position
		- o Renaming the File & Removing the File
		- o Writing Python Output to the Files
		- o File Related Methods
- $\triangleright$  Python Exceptions
	- o Common Exceptions
	- o Problem without Handling Exceptions

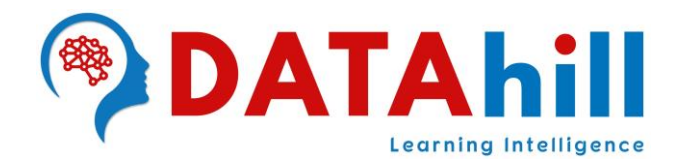

- o except Statement with no Exception
- o Declaring Multiple Exceptions
- o Finally Block
- o Raising Exceptions
- o Custom Exception
- $\triangleright$  Python Packages
	- o Python Libraries
	- o Python Modules
		- Collection Module
		- Math Module
		- OS Module
		- **Random Module**
		- **Statistics Module**
		- **Sys Module**
		- Date & Time Module
	- o Loading the Module in our Python Code
		- **·** import Statement
		- **From-import Statement**
	- o Renaming a Module
- $\triangleright$  Regular Expressions
- $\triangleright$  Command Line Arguments
- Object Oriented Programming (OOPs)
	- o Object-oriented vs Procedure-oriented Programming languages
	- o Object
	- o Class
	- o Method
	- o Inheritance
	- o Polymorphism
	- o Data Abstraction
	- o Encapsulation
- $\triangleright$  Python Class and Objects
	- o Creating Classes in Python
	- o Creating an Instance of the Class glass intelligence
- > Python Constructor
	- o Creating the Constructor in Python
	- o Parameterized Constructor
	- o Non-Parameterized Constructor
	- o In-built Class Functions
	- o In-built Class Attributes
- $\triangleright$  Python Inheritance
	- o Python Multi-Level Inheritance
	- o Python Multiple Inheritance

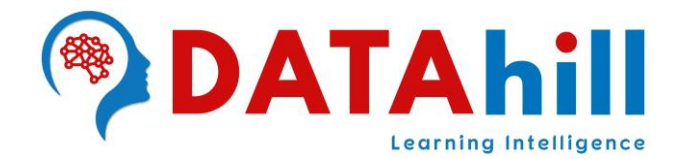

- o Method Overriding
- o Data Abstraction in Python
- Graphical User Interface (GUI) Programming
- $\triangleright$  Python TKinter
	- o Tkinter Geometry
		- pack() Method
		- grid() Method
		- place() Method
	- o Tkinter Widgets

# **DATA ANALYSIS WITH PYTHON NUMPY**

- $\triangleright$  NumPy Introduction
	- o What is NumPy
	- o The Need of NumPy
- > NumPy Environment Setup
- N-Dimensional Array (Ndarray)
	- o Creating a Ndarray Object
	- o Finding the Dimensions of the Array
	- o Finding the Size of Each Array Element
	- o Finding the Data Type of Each Array Item
	- o Finding the Shape and Size of the Array
	- o Reshaping the Array Objects
	- o Slicing in the Array
	- o Finding the Maximum, Minimum, and Sum of the Array Elements
	- o NumPy Array Axis
	- o Finding Square Root and Standard Deviation
	- o Arithmetic Operations on the Array
	- o Array Concatenation
- $\triangleright$  NumPy Datatypes
	- o NumPy dtype
	- o Creating a Structured Data Type
- $\triangleright$  Numpy Array Creation Learnina Intelligence
	- o Numpy.empty
	- o Numpy.Zeros
	- o NumPy.ones
- $\triangleright$  Numpy Array from Existing Data
	- o Numpy.asarray
- $\triangleright$  Numpy Arrays within the Numerical Range
	- o Numpy.arrange
	- o NumPy.linspace
	- o Numpy.logspace
- $\triangleright$  NumPy Broadcasting

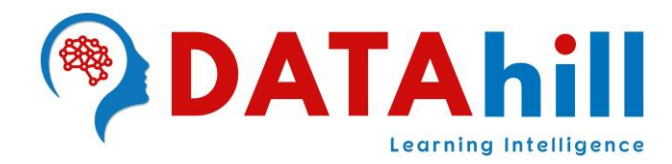

- o Broadcasting Rules
- $\triangleright$  NumPy Array Iteration
	- o Order of Iteration
		- F-Style Order
		- C-Style Order
	- o Array Values Modification
- $\triangleright$  NumPy String Functions
- ▶ NumPy Mathematical Functions
	- o Trigonometric Functions
	- o Rounding Functions
- $\triangleright$  NumPv Statistical functions
	- o Finding the Min and Max Elements from the Array
	- o Calculating Median, Mean, and Average of Array Items
- ▶ NumPy Sorting and Searching
- $\triangleright$  NumPy Copies and Views
- $\triangleright$  NumPy Matrix Library
- $\triangleright$  NumPy Linear Algebra
- > NumPy Matrix Multiplication in Python

#### **DATA ANALYSIS WITH PYTHON PANDAS**

- ▶ Pandas Introduction & Pandas Environment Setup
	- o Key Features of Pandas
	- o Benefits of Pandas
	- o Python Pandas Data Structure
		- Series
		- DataFrame
		- Panel
- $\triangleright$  Pandas Series
	- o Creating a Series
		- **Create an Empty Series**
		- Create a Series using Inputs
		- o Accessing Data from Series with Position
		- o Series Object Attributes<sub>e arning</sub> Intelligence
		- o Retrieving Index Array and Data Array of a Series Object
		- o Retrieving Types (dtype) and Size of Type (itemsize)
		- o Retrieving Shape
		- o Retrieving Dimension, Size and Number of Bytes
		- o Checking Emptiness and Presence of NaNs
		- o Series Functions
- $\triangleright$  Pandas DataFrame
	- o Create a DataFrame
		- Create an Empty DataFrame
		- Create a DataFrame using Inputs

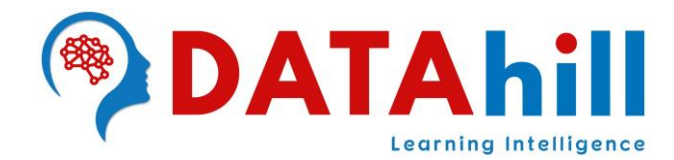

- ▶ Column Selection, Addition & Deletion
- ▶ Row Selection, Addition & Deletion
- ▶ DataFrame Functions
- Merging, Joining & Combining DataFrames
- $\triangleright$  Pandas Concatenation
- $\triangleright$  Pandas Time Series
	- o Datetime
	- o Time Offset
	- o Time Periods
	- o Convert String to Date
- Viewing/Inspecting Data (loc & iloc)
- ▶ Data Cleaning
- ▶ Filter, Sort, and Groupby
- $\triangleright$  Statistics on DataFrame
- $\triangleright$  Pandas Vs NumPy
- ▶ DataFrame Plotting
	- o Line: Line Plot (Default)
	- o Bar: Vertical Bar Plot
	- o Barh: Horizontal Bar Plot
	- o Hist: Histogram Plot
	- o Box: Box Plot
	- o Pie: Pie Chart
	- o Scatter: Scatter Plot

#### **DBMS - Structured Query Language**

- > Introduction & Models of DBMS
- ▶ SQL & Sub Language of SQL
- > Data Definition Language (DDL)
- **Data Manipulation Language (DML)**
- Data Query/Retrieval Language (DQL/DRL)
- **Firansaction Control Language (TCL)**
- > Data Control Language (DCL)
- > Installation of MySQL & Database Normalization elli dence
- Sub Queries & Key Constraints
- **▶ Aggregative Functions, Clauses & Views**

#### **Importing & Exporting Data**

- $\triangleright$  Data Extraction from CSV (pd.read csv)
- $\triangleright$  Data Extraction from TEXT File (pd.read table)
- > Data Extraction from CLIPBOARD (pd.read clipboard)
- $\triangleright$  Data Extraction from EXCEL (pd.read excel)
- $\triangleright$  Data Extraction from URL (pd.read html)
- $\triangleright$  Writing into CSV (df.to csv)

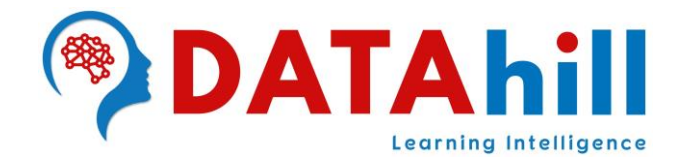

- $\triangleright$  Writing into EXCEL (df.to excel)
- ▶ Data Extraction from DATABASES
	- o Python MySQL Database Connection
		- **Import mysql.connector Module**
		- Create the Connection Object
		- Create the Cursor Object
		- **Execute the Query**

# **DATA VISUALIZATION WITH PYTHON MATPLOTLIB**

- $\triangleright$  Data Visualization Introduction
- $\triangleright$  Tasks of Data Visualization
- $\triangleright$  Benefit of Data Visualization
- Plots for Data Visualization
- > Matplotlib Architecture
- **► General Concept of Matplotlib**
- > MatPlotLib Environment Setup
- $\triangleright$  Verify the MatPlotLib Installation
- $\triangleright$  Working with PyPlot
- $\triangleright$  Formatting the Style of the Plot
- $\triangleright$  Plotting with Categorical Variables
- $\triangleright$  Multi-Plots with Subplot Function
- $\triangleright$  Line Graph
- $\triangleright$  Bar Graph
- $\triangleright$  Histogram
- Scatter Plot
- $\triangleright$  Pie Plot
- > 3Dimensional 3D Graph Plot
- $\triangleright$  mpl\_toolkits
- **E** Functions of MatPlotLib
- ▶ Contour Plot, Quiver Plot, Violin Plot
- ▶ 3D Contour Plot
- > 3D Wireframe Plot
- > 3D Surface Plot
- Learning Intelligence
- $\triangleright$  Box Plot
	- o What is a Boxplot?
	- o Mean, Median, Quartiles, Outliers
	- o Inter Quartile Range (IQR), Whiskers
	- o Data Distribution Analysis
	- o Boxplot on a Normal Distribution
	- o Probability Density Function
	- o 68–95–99.7 Rule (Empirical rule)

#### **Data Analysis Project using Python Programming**

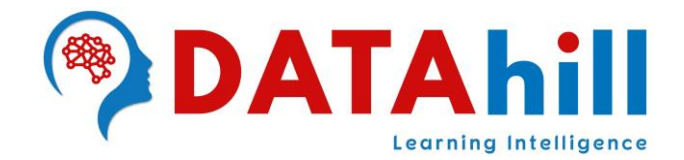

# **MACHINE LEARNING**

- $\triangleright$  What is Machine Learning
- > Importance of Machine Learning
- $\triangleright$  Need for Machine Learning
- $\triangleright$  Statistics Vs Machine Learning
- > Traditional Programming Vs Machine Learning
- $\triangleright$  How Machine Learning like Human Learning
- $\triangleright$  How does Machine Learning Work?
- Machine Learning Engineer Responsibilities
- Life Cycle of Machine Learning
	- o Gathering Data
	- o Data preparation
	- o Data Wrangling
	- o Analyze Data
	- $\circ$  Train the model
	- o Test the model
	- o Deployment
- $\triangleright$  Features of Machine Learning
- > History of Machine Learning
- $\triangleright$  Applications of Machine Learning
- $\triangleright$  Types of Machine Learning
	- o Supervised Machine Learning
	- o Unsupervised Machine Learning
	- o Reinforcement Learning

#### **Supervised Machine Learning**

- ▶ How Supervised Learning Works?
- Steps Involved in Supervised Learning
- > Types of supervised Machine Learning Algorithms
	- o Classification
	- o Regression
- $\triangleright$  Advantages of Supervised Learning
- > Disadvantages of Supervised Learning n and a ligence

#### **Unsupervised Machine Learning**

- $\triangleright$  How Unsupervised Learning Works?
- Why use Unsupervised Learning?
- Types of Unsupervised Learning Algorithm
	- o Clustering
	- o Association
- $\triangleright$  Advantages of Unsupervised Learning
- Disadvantages of Unsupervised Learning
- $\triangleright$  Supervised Vs Unsupervised Learning

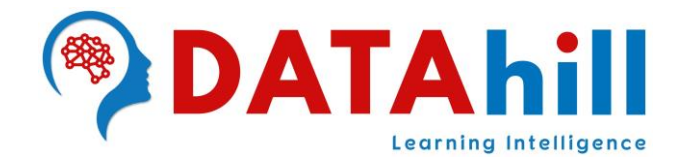

- $\triangleright$  Reinforcement Machine Learning
- $\triangleright$  How to get Datasets for Machine Learning?
	- o What is a Dataset?
	- o Types of Data in Datasets
	- o Popular Sources for Machine Learning Datasets

#### **Data Preprocessing in Machine Learning**

- Why do we need Data Preprocessing?
	- o Getting the Dataset
	- o Importing Libraries
	- o Importing Datasets
	- o Finding Missing Data
		- By Deleting the Particular Row
		- **By Calculating the Mean**
	- o Encoding Categorical Data
		- LableEncoder
		- **OneHotEncoder**
	- o Splitting Dataset into Training and Test Set
	- o Feature Scaling
		- Standardization
		- Normalization

#### **Classification Algorithms in Machine Learning**

- $\triangleright$  What is the Classification Algorithm?
- $\triangleright$  Types of Classifications
	- o Binary Classifier
	- o Multi-class Classifier
- **Example 1 Example 1 Classification Problems** 
	- o Lazy Learners
	- o Eager Learners
- > Types of ML Classification Algorithms
	- o Linear Models
		- Logistic Regression arning Intelligence
		- **Support Vector Machines**
	- o Non-linear Models
		- K-Nearest Neighbors
		- **Naïve Bayes**
		- Decision Tree Classification
		- Random Forest Classification
		- Kernel SVM
- Evaluating a Classification Model
	- o Confusion Matrix
		- What is a Confusion Matrix?

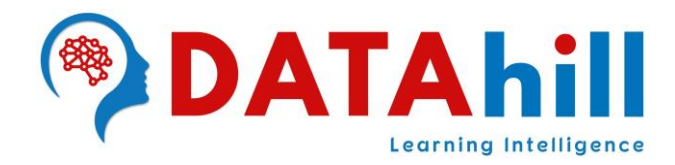

- True Positive
- True Negative
- $\bullet$  False Positive Type 1 Error
- False Negative Type 2 Error
- Why need a Confusion matrix?
- **Precision**
- Recall
- **Precision vs Recall**
- **F1-score**
- **E.** Confusion Matrix in Scikit-Learn
- Confusion Matrix for Multi-Class Classification
- o Log Loss or Cross-Entropy Loss
- o AUC-ROC curve
- ▶ Use cases of Classification Algorithms

#### **K-Nearest Neighbor(KNN) Algorithm in Machine Learning**

- $\triangleright$  Why do we Need a K-NN Algorithm?
- $\triangleright$  How does K-NN work?
	- o What is Euclidean Distance
		- o How it Calculates the Distance
- ▶ How to Select the Value of K in the K-NN Algorithm?
- $\triangleright$  Advantages of KNN Algorithm
- $\triangleright$  Disadvantages of KNN Algorithm
- $\triangleright$  Python Implementation of the KNN Algorithm
- Analysis on Social Network Ads Dataset
- $\triangleright$  Steps to Implement the K-NN Algorithm
	- o Data Pre-processing Step
	- o Fitting the K-NN algorithm to the Training Set
	- o Predicting the Test Result
	- o Test Accuracy of the Result (Creation of Confusion Matrix)
	- o Visualizing the Test Set Result.
	- o Improve the Performance of the K-NN Model

# **Naïve Bayes Classifier Algorithm in Machine Learning**

- Why is it Called Naïve Bayes?
	- o Naïve Means?
	- o Bayes Means?
- $\triangleright$  Bayes' Theorem
	- o Posterior Probability
	- o Likelihood Probability
	- o Prior Probability
	- o Marginal Probability
- Working of Naïve Bayes' Classifier

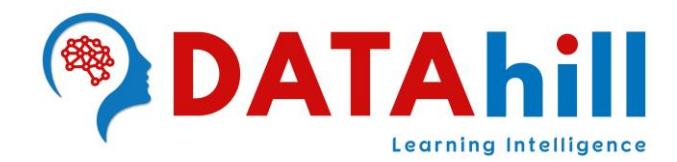

- $\triangleright$  Advantages of Naïve Bayes Classifier
- Disadvantages of Naïve Bayes Classifier
- ▶ Applications of Naïve Bayes Classifier
- Types of Naïve Bayes Model
	- o Gaussian Naïve Bayes Classifier
	- o Multinomial Naïve Bayes Classifier
	- o Bernoulli Naïve Bayes Classifier
- $\triangleright$  Python Implementation of the Naïve Bayes Algorithm
- $\triangleright$  Steps to Implement the Naïve Bayes Algorithm
	- o Data Pre-processing Step
	- o Fitting Naive Bayes to the Training set
	- o Predicting the Test Result
	- o Test Accuracy of the Result (Creation of Confusion matrix)
	- o Visualizing the Test Set Result
	- o Improve the Performance of the Naïve Bayes Model

#### **Decision Tree Classification Algorithm in Machine Learning**

- $\triangleright$  Why use Decision Trees?
- **▶ Types of Decision Trees** 
	- o Categorical Variable Decision Tree
	- o Continuous Variable Decision Tree
- ▶ Decision Tree Terminologies
- $\triangleright$  How does the Decision Tree Algorithm Work?
- Attribute Selection Measures
	- o Entropy
	- $\circ$  Information Gain
	- o Gini index
	- o Gain Ratio
- **Algorithms used in Decision Trees** 
	- $\circ$  ID3 Algorithm → (Extension of D3)
	- o C4.5 Algorithm→ (Successor of ID3)
	- $\circ$  CART Algorithm  $\rightarrow$  (Classification & Regression Tree)
- > How to Avoid/Counter Overfitting in Decision Trees? ence
	- o Pruning Decision Trees
	- o Random Forest
- ▶ Pruning: Getting an Optimal Decision tree
- $\triangleright$  Advantages of the Decision Tree
- ▶ Disadvantages of the Decision Tree
- ▶ Python Implementation of Decision Tree
- $\triangleright$  Steps to Implement the Decision Tree Algorithm
	- o Data Pre-processing Step
	- o Fitting a Decision-Tree Algorithm to the Training Set
	- o Predicting the Test Result

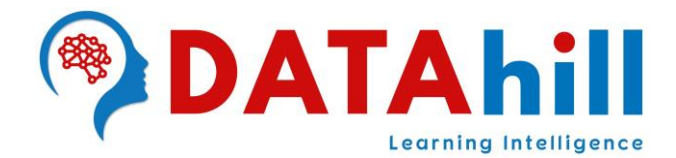

- o Test Accuracy of the Result (Creation of Confusion matrix)
- o Visualizing the Test Set Result
- o Improve the Performance of the Decision Tree Model

#### **Random Forest Classifier Algorithm in Machine Learning**

- Working of the Random Forest Algorithm
- **▶ Assumptions for Random Forest**
- Why use Random Forest?
- ▶ How does Random Forest Algorithm Work?
	- o Ensemble Techniques
	- o Bagging (Bootstrap Aggregation)
- ▶ Applications of Random Forest
- ▶ Disadvantages of Random Forest
- ▶ Python Implementation of Random Forest Algorithm
- $\triangleright$  Steps to Implement the Random Forest Algorithm:
	- o Data Pre-processing Step
	- o Fitting the Random Forest Algorithm to the Training Set
	- o Predicting the Test Result
	- o Test Accuracy of the Result (Creation of Confusion Matrix)
	- o Visualizing the Test Set Result
	- o Improving the Performance of the Random Forest Model

#### **Logistic Regression Algorithm in Machine Learning**

- ▶ Logistic Function (Sigmoid Function)
- $\triangleright$  Assumptions for Logistic Regression
- Logistic Regression Equation
- **▶ Type of Logistic Regression** 
	- o Binomial Logistic Regression
	- o Multinomial Logistic Regression
	- o Ordinal Logistic Regression
- Python Implementation of Logistic Regression (Binomial)
- $\triangleright$  Steps to Implement the Logistic Regression:
	- o Data Pre-processing Step arning Intelligence
	- o Fitting Logistic Regression to the Training Set
	- o Predicting the Test Result
	- o Test Accuracy of the Result (Creation of Confusion Matrix)
	- o Visualizing the Test Set Result
	- o Improve the Performance of the Logistic Regression Model

#### **Support Vector Machine Algorithm**

- Types of Support Vector Machines
	- o Linear Support Vector Machine
	- o Non-Linear Support Vector Machine

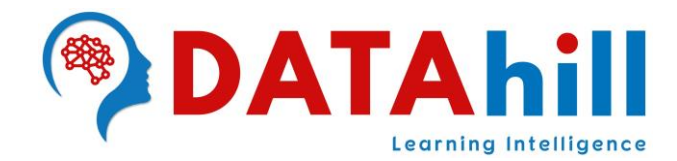

- $\triangleright$  Hyperplane in the SVM Algorithm
- Support Vectors in the SVM Algorithm
- > How does SVM Works?
	- o How does Linear SVM Works?
	- o How does Non-Linear SVM Works?
- ▶ Python Implementation of Support Vector Machine
- $\triangleright$  Steps to Implement the Support Vector Machine:
	- o Data Pre-processing Step
	- o Fitting Support Vector Machine to the Training Set
	- o Predicting the Test Result
	- o Test Accuracy of the Result (Creation of Confusion Matrix)
	- o Visualizing the Test Set Result
	- o Improve the Performance of the Support Vector Machine Model

#### **Regression Algorithms in Machine Learning**

- > Terminologies Related to the Regression Analysis
	- o Dependent Variable
	- o Independent Variable
	- o Outliers
	- o Multi-collinearity
	- o Under fitting and Overfitting
- $\triangleright$  Why do we use Regression Analysis?
- Types of Regression
	- o Linear Regression
	- o Logistic Regression
	- o Polynomial Regression
	- o Support Vector Regression
	- o Decision Tree Regression
	- o Random Forest Regression
	- o Ridge Regression
	- o Lasso Regression

# **Linear Regression in Machine Learning**

- Types of Linear Regression
	- o Simple Linear Regression
	- o Multiple Linear Regression
- Linear Regression Line
	- o Positive Linear Relationship
	- o Negative Linear Relationship
- $\triangleright$  Finding the Best Fit Line
	- o Cost Function
	- o Gradient Descent

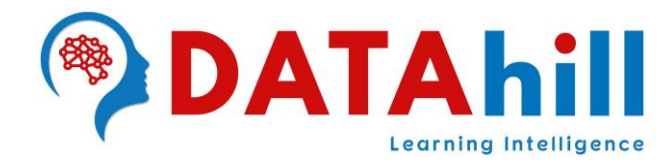

- o Model Performance
- o R-Squared Method
- **▶ Assumptions of Linear Regression**

#### **Simple Linear Regression in Machine Learning**

- ▶ SLR Model
- Implementation of Simple Linear Regression Algorithm using Python
	- o Data Pre-processing Step
	- o Fitting Simple Linear Regression to the Training Set
	- o Predicting the Test Result
	- o Test Accuracy of the
	- o Visualizing the Test Set Result.
	- o Try to Improve the Performance of the Model

#### **Multiple Linear Regression in Machine Learning**

- $\triangleright$  MLR Equation
- $\triangleright$  Assumptions for Multiple Linear Regression
- > Implementation of Multiple Linear Regression model using Python
	- o Data Pre-processing Step
	- o Fitting Multiple Linear Regression to the Training Set
	- o Predicting the Test Result
	- o Test Accuracy of the
	- o Visualizing the Test Set Result.
	- o Try to Improve the Performance of the Model

#### **Backward Elimination**

- ▶ What is Backward Elimination?
- Steps of Backward Elimination
- Need for Backward Elimination: An optimal Multiple Linear Regression model
- > Implement the Steps for Backward Elimination method

# **Polynomial Regression in Machine Learning**

- $\triangleright$  Need for Polynomial Regression
- $\triangleright$  Equation of the Polynomial Regression Model
- Implementation of Polynomial Regression using Python
- $\triangleright$  Steps for Polynomial Regression:
	- o Data Pre-processing
	- o Build a Linear Regression Model
	- o Build a Polynomial Regression Model
	- o Visualize the Result for Linear Regression Model
	- o Visualize the Result for Polynomial Regression Model

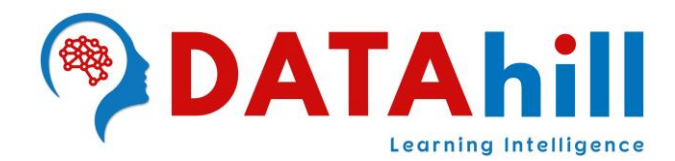

- o Predicting the Final Result with the Linear Regression Model
- o Predicting the Final Result with the Polynomial Regression Model
- $\triangleright$  Support Vector Regression (SVR)
- ▶ Decision Tree Regression
- ▶ Random Forest Regression
- $\triangleright$  Ridge Regression
- Lasso Regression
- Linear Regression Vs Logistic Regression
- $\triangleright$  Classification vs Regression

#### **Clustering Algorithms in Machine Learning**

- Types of Clustering Methods
	- o Partitioning Clustering
	- o Density-Based Clustering
	- o Distribution Model-Based Clustering
	- o Hierarchical Clustering
	- o Fuzzy Clustering
- $\triangleright$  Clustering Algorithms
	- o K-Means Algorithm
	- o Mean-shift Algorithm
	- o DBSCAN Algorithm
	- o Expectation-Maximization Clustering using GMM
	- o Agglomerative Hierarchical Algorithm
	- o Affinity Propagation
- $\triangleright$  Applications of Clustering

#### **Hierarchical Clustering Algorithm in Machine Learning**

- **EXT** Hierarchical Clustering Technique Approaches
- ▶ Why Hierarchical Clustering?
- **Agglomerative Hierarchical Clustering**
- $\triangleright$  How the Agglomerative Hierarchical Clustering Work?
- A Measure for the Distance between two Clusters elliquence
	- o Single Linkage
	- o Complete Linkage
	- o Average Linkage
	- o Centroid Linkage
- Working of Dendrogram in Hierarchical Clustering
- $\triangleright$  Hierarchical Clustering Example with Scratch Data
- Python Implementation of Agglomerative Hierarchical Clustering
- $\triangleright$  Steps for Implementation of Agglomerative Hierarchical Clustering using Python
	- o Data Pre-processing

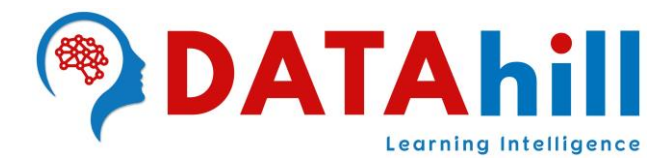

- o Finding the Optimal Number of Clusters using the Dendrogram
- o Training the Hierarchical Clustering Model
- o Visualizing the Clusters

#### **K-Means Clustering Algorithm in Machine Learning**

- $\triangleright$  What is K-Means Algorithm?
- $\triangleright$  How does the K-Means Algorithm Work?
- How to Choose the Value of "K Number of Clusters" in K-Means Clustering?
	- o Elbow Method
	- o Within Cluster Sum of Squares (WCSS)
- $\triangleright$  K-Means Clustering Example with Scratch Data
- ▶ Python Implementation of K-means Clustering Algorithm
- $\triangleright$  Steps to Implement of K-means Clustering Algorithm
	- o Data Pre-processing
	- o Finding the Optimal Number of Clusters using the Elbow Method
	- o Training the K-means Algorithm on the Training Dataset
	- o Visualizing the Clusters

#### **Association Rules in Machine Learning**

- $\triangleright$  Association Rules
- $\triangleright$  Pattern Detection
- Market Basket Analysis
- ▶ Support, Confidence, Expected Confidence, Lift
- **Finding Item Sets with High Support**
- **Finding Item Rules with High Confidence or Lift**

#### **Apriori Algorithm in Machine Learning**

- $\triangleright$  Apriori Algorithm
- $\triangleright$  How does Apriori Algorithm Works?
- > Apriori Algorithm Example Learning Intelligence
- > Implementation of Apriori Algorithm using Python
- Limitations of Apriori Algorithm

#### **Dimensionality Reduction & Model Selection Boosting**

- ▶ Dimensionality Reduction
	- o Principal Component Analysis (PCA)
	- o Linear Discriminant Analysis (LDA)
	- o Kernel PCA
- ▶ Model Selection Boosting
	- o Model Selection

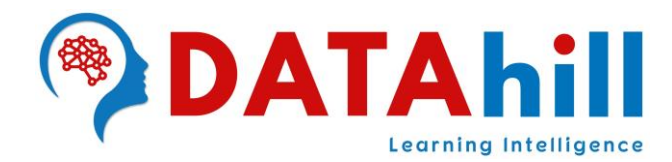

- Grid Search
- K-Fold Cross Validation
- o XGBoost

#### **STATISTICS**

- Mean, Median and Mode
- ▶ Data Variability, Range, Quartiles
- > IQR, Calculating Percentiles
- Variance, Standard Deviation, Statistical Summaries
- $\triangleright$  Types of Distributions Normal, Binomial, Poisson
- ▶ Probability Distributions & Skewness
- Data Distribution, 68–95–99.7 rule (Empirical rule)
- ▶ Descriptive Statistics and Inferential Statistics
- Statistics Terms and Definitions, Types of Data
- Data Measurement Scales, Normalization, Standardization
- ▶ Measure of Distance, Euclidean Distance
- $\triangleright$  Probability Calculation Independent & Dependent
- $\triangleright$  Entropy, Information Gain
- $\triangleright$  Regression

# **NATURAL LANGUAGE PROCESSING**

- ▶ Natural Language Processing Introduction
	- $\circ$  What is NLP?
	- o History of NLP
	- o Advantages of NLP
	- o Disadvantages of NLP
- $\triangleright$  Components of NLP
	- o Natural Language Understanding (NLU)
	- o Natural Language Generation (NLG)
	- o Difference between NLU and NLG
- $\triangleright$  Applications of NLP
- $\triangleright$  How to build an NLP Pipeline?
- $\triangleright$  Phases of NLP
	- Learnina Intelligence o Lexical Analysis and Morphological
	- o Syntactic Analysis (Parsing)
	- o Semantic Analysis
	- o Discourse Integration
	- o Pragmatic Analysis
- $\triangleright$  Why NLP is Difficult?
- $\triangleright$  NLP APIS
- $\triangleright$  NLP Libraries
- ▶ Natural Language Vs Computer Language

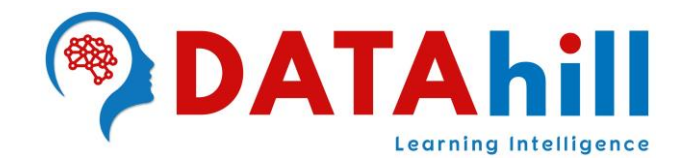

#### **Exploring Features of NLTK**

- o Open the Text File for Processing
- o Import Required Libraries
- o Sentence Tokenizing
- o Word Tokenizing
- o Find the Frequency Distribution
- o Plot the Frequency Graph
- o Remove Punctuation Marks
- o Plotting Graph without Punctuation Marks
- o List of Stopwords
- o Removing Stopwords
- o Final Frequency Distribution
- Word Cloud
	- o Word Cloud Properties
	- o Python Code Implementation of the Word Cloud
	- o Word Cloud with the Circle Shape
	- o Word Cloud Advantages
	- o Word Cloud Disadvantages
- $\triangleright$  Stemming
	- o Stemmer Examples
	- o Stemming Algorithms
		- **Porter's Stemmer**
		- **Lovin's Stemmer**
		- Dawson's Stemmer
		- **Krovetz Stemmer**
		- Xerox Stemmer
		- **Snowball Stemmer**
- $\triangleright$  Lemmatization
	- o Difference between Stemmer and Lemmatizer
	- o Demonstrating how a lemmatizer works
	- o Lemmatizer with default PoS value
	- o Demonstrating the power of lemmatizer
	- o Lemmatizer with different POS values ntelliaence
- $\triangleright$  Part-of-Speech (PoS) Tagging
	- o Why do we need Part of Speech (POS)?
	- o Part of Speech (PoS) Tags
- $\triangleright$  Chunking
	- o Categories of Phrases
	- o Phrase Structure Rules
- $\triangleright$  Chinking
- $\triangleright$  Named Entity Recognition (NER)
	- o Use-Cases
	- o Commonly used Types of Named Entity

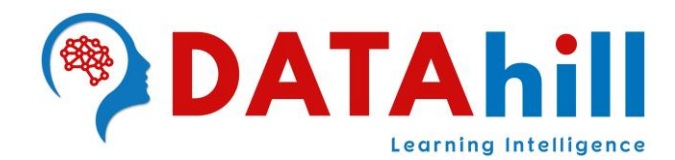

- WordNet
- $\triangleright$  Bag of Words
	- o What is the Bag-of-Words method?
	- o Creating a basic Structure on Sentences
	- o Words with Frequencies
	- o Combining all the Words
	- o Final Model of our Bag of Words
	- o Applications & Limitations
- $\triangleright$  TF-IDF
	- o Term Frequency
	- o Inverse Document Frequency
	- o Term Frequency Inverse Document Frequency

#### **Deploying a Machine Learning Model on a Web using Flask**

- ▶ What is Model Deployment?
- $\triangleright$  What is Flask?
- > Installing Flask on your Machine
- $\triangleright$  Understanding the Problem Statement
- ▶ Build our Machine Learning Model
- $\triangleright$  Create the Webpage
- ▶ Connect the Webpage with the Model
- Working of the Deployed Model

#### **DEEP LEARNING INTRODUCTION**

- $\triangleright$  What is Deep Learning?
- **Deep learning Process**
- **Fypes of Deep Learning Networks** 
	- o Deep Neural Networks
	- o Artificial Neural Networks
	- o Convolutional Neural Networks
	- o Recurrent Neural Networks<br>nsorFlow **Learning Intelligence**
- > TensorFlow
	- o History of TensorFlow
	- o Components of TensorFlow
	- o Use Cases/Applications of TensorFlow
	- o Features of TensorFlow
- Installation of TensorFlow through pip & conda
- $\triangleright$  Advantage and Disadvantage of TensorFlow
- > TensorFlow Playground
- **▶ Introduction to Keras, OpenCV & Theano**
- > Implementation of Deep Learning

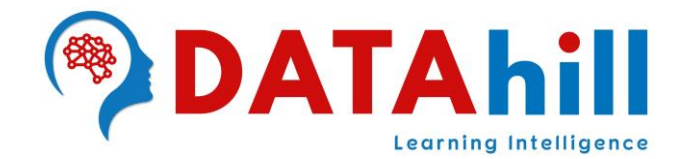

# **ARTIFICIAL INTELLIGENCE INTRODUCTION**

- $\triangleright$  What is Artificial Intelligence?
	- o Why Artificial Intelligence?
	- o Goals of Artificial Intelligence
	- o What Comprises to Artificial Intelligence?
	- o Advantages of Artificial Intelligence
	- o Disadvantages of Artificial Intelligence
- $\triangleright$  Applications of Artificial Intelligence
- $\triangleright$  History of Artificial Intelligence
- $\triangleright$  Types of Artificial Intelligence
- $\triangleright$  Types of AI Agents
	- o Simple Reflex Agent
	- o Model-Based Reflex Agent
	- o Goal-Based Agents
	- o Utility-Based Agent
	- o Learning Agent
- $\triangleright$  Search Algorithms in Artificial Intelligence
	- o Search Algorithm Terminologies
	- o Properties of Search Algorithms
	- o Types of Search Algorithms
- $\triangleright$  Subsets of Artificial Intelligence
- Implementation of Artificial Intelligence

# **R PROGRAMMING**

- Why R Programming is Important?
- $\triangleright$  Why Learn R?
- $\triangleright$  History of Python
- **Features of R**
- **Applications of R**
- **EX Comparison between R and Python**
- $\triangleright$  Which is Better to Choose
- $\triangleright$  Pros and Cons of R
- 
- $\triangleright$  R Packages
- $\triangleright$  Downloading and Installing R
- $\triangleright$  What is CRAN?
- $\triangleright$  Setting R Environment:
	- o Search Packages in R Environment
	- o Search Packages in Machine with inbuilt function and manual searching
	- o Attach Packages to R Environment
	- o Install Add-on Packages from CRAN

> Companies using R Learning Intelligence

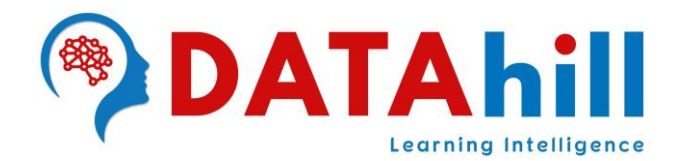

- o Detach Packages from R Environment
- o Functions and Packages Help
- $\triangleright$  R Programming IDE
	- o RStudio
	- o Downloading and Installing RStudio
- Variable Assignment
	- o Displaying Variables
	- o Deleting Variables
- **≻** Comments
	- o Single Line
	- o Multi Line Comments
- $\triangleright$  Data Types
	- o Logical
	- o Integer
	- o Double
	- o Complex
	- o Character
- **▶ Operators** 
	- o Arithmetic Operators
	- o Relational Operators
	- o Logical Operators
	- o Assignment Operators
	- o R as Calculator
	- o Performing different Calculations
- $\triangleright$  Functions
	- o Inbuilt Functions
	- o User Defined Functions
- $\triangleright$  STRUCTURES
	- o Vector
	- o List
	- o Matrix
	- o Data frame
	- o Array
	- o Factors
- > Inbuilt Constants & Functions
- $\triangleright$  Vectors
	- o Vector Creation
	- o Single Element Vector
	- o Multiple Element Vector
	- o Vector Manipulation
	- o Sub setting & Accessing the Data in Vector
- $\triangleright$  Lists
	- o Creating a List

# Learning Intelligence

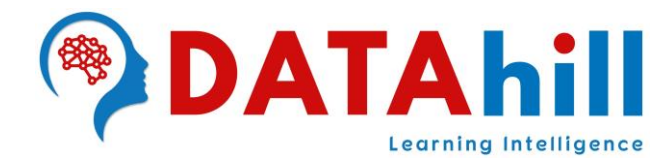

- o Naming List Elements
- o Accessing List Elements
- o Manipulating List Elements
- o Merging Lists
- o Converting List to Vector
- $\triangleright$  Matrix
	- o Creating a Matrix
	- o Accessing Elements of a Matrix
	- o Matrix Manipulations
	- o Dimensions of Matrix
	- o Transpose of Matrix
- $\triangleright$  Data Frames
	- o Create Data Frame
	- o Vector to Data Frame
	- o Character Data Converting into Factors: StringsAsFactors
	- o Convert the columns of a data frame to characters
	- o Extract Data from Data Frame
	- o Expand Data Frame, Column Bind and Row Bind
- Merging / Joining Data Frames
	- o Inner Join
	- o Outer Join
	- o Cross Join
- $\triangleright$  Arrays
	- o Create Array with Multiple Dimensions
	- o Naming Columns and Rows
	- o Accessing Array Elements
	- o Manipulating Array Elements
	- o Calculations across Array Elements
- $\triangleright$  Factors
	- o Factors in Data Frame
	- o Changing the Order of Levels
	- o Generating Factor Levels
	- o Deleting Factor Levels e carning Intelligence

#### **Loading and Reading Data in R**

- $\triangleright$  Data Extraction from CSV
	- o Getting and Setting the Working Directory
	- o Input as CSV File, Reading a CSV File
	- o Analyzing the CSV File, Writing into a CSV File
- $\triangleright$  Data Extraction from URL
- Data Extraction from CLIPBOARD
- $\triangleright$  Data Extraction from EXCEL

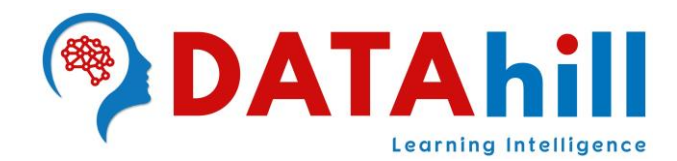

- o Install "xlsx" Package
- o Verify and Load the "xlsx" Package, Input as "xlsx" File
- o Reading the Excel File, Writing the Excel File
- ▶ Data Extraction from DATABASES
	- o RMySQL Package, Connecting to MySql
	- o Querying the Tables, Query with Filter Clause
	- o Updating Rows in the Tables, Inserting Data into the Tables
	- o Creating Tables in MySql, Dropping Tables in MySql
	- o Using dplyr and tidyr package

#### **Machine Learning using R**

- $\triangleright$  Data Pre-processing
- > Classification Algorithms
	- o K Nearest Neighbors Classification
	- o Naive Bayes Classification
	- o Decision Tree Classification
	- o Random Forest Classification
	- o Support Vector Machine Classification
	- o Logistic Regression
	- o Kernel SVM
- $\triangleright$  Regression Algorithms
	- o Simple Linear Regression
	- o Multiple Linear Regression
	- o Polynomial Regression
	- o Support Vector Regression
	- o Decision Tree Regression
	- o Random Forest Regression
- ▶ Clustering Algorithms
	- o K-Means Clustering
	- o Hierarchical Clustering
- **Association Rule Algorithms** 
	- o Apriori
	- o Eclat

## earning Intelligence.

- Dimensionality-Reduction
	- o Principal Component Analysis
	- o Linear Discriminant Analysis
	- o Kernal PCA
- > Model Selection & Boosting
	- o Grid Search
	- o K Fold Cross Validation
	- o XGBoost
- ▶ Natural Language Processing
- ▶ Deep Learning Artificial Neural Networks

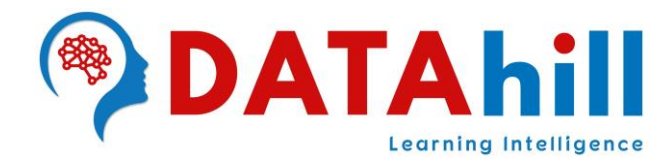

#### **DATA MINING WEKA**

- Explore Weka Machine Learning Toolkit
	- o Installation of WEKA
	- o Features of WEKA Toolkit
	- o Explore & Load data sets in Weka
- $\triangleright$  Perform Data Preprocessing Tasks
	- o Apply Filters on Data Sets
- $\triangleright$  Performing Classification on Data Sets
	- o J48 Classification Algorithm
	- o Decision Trees Algorithm
	- o K-NN Classification Algorithm
	- o Naive-Bayes Classification Algorithm
	- o Comparing Classification Results
- ▶ Performing Regression on Data Sets
	- o Simple Linear Regression Model
	- o Multi Linear Regression Model
	- o Logistic Regression Model
	- o Cross-Validation and Percentage Split
- $\triangleright$  Performing Clustering on Data Sets
	- o Clustering Techniques in Weka
	- o Simple K-means Clustering Algorithm
	- o Association Rule Mining on Data Sets
	- o Apriori Association Rule Algorithm
	- o Discretization in the Rule Generation Process
- Graphical Visualization in Weka
	- o Visualization Features in Weka
	- o Visualize the data in various dimensions
	- o Plot Histogram, Derive Interesting Insights

# Learning Intelligence